# **iPass Portal 2.33 Release Notes**

### **VERSION 1. 0 , OCTOBER 2015**

#### **Enhancements**

- **Hosted Users: Group Management** 
	- la. Group-based user and profile subscription management now available to hosted customers
	- ia. ACA now enabled for trial customers
- **E** iPass partners can make self-registration available to their trial customers
- API response now includes <selfServiceActivationUrl>. If ACA is enabled, the response also includes <acaToken>.

## **System Requirements**

Using the iPass Portal requires an Internet connection and one of the following browsers with both JavaScript and Adobe Flash Player 10 or later enabled:

- D Internet Explorer 8, 9, 10, and 11. *Compatibility Mode must be turned off*
- Mozilla Firefox version 12 or later
- Google Chrome (latest version)  $\mathbb{R}^3$
- B Apple Safari version 5.1.7 on the Mac

### **Resolved Issues**

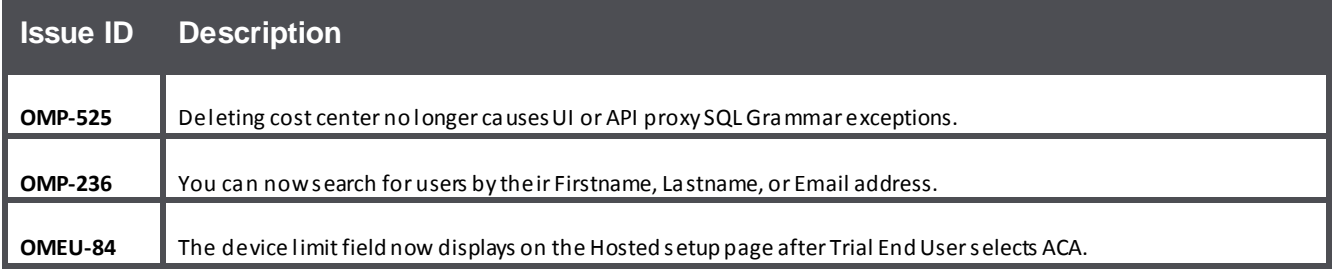

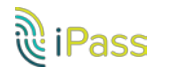

## **Known Issues**

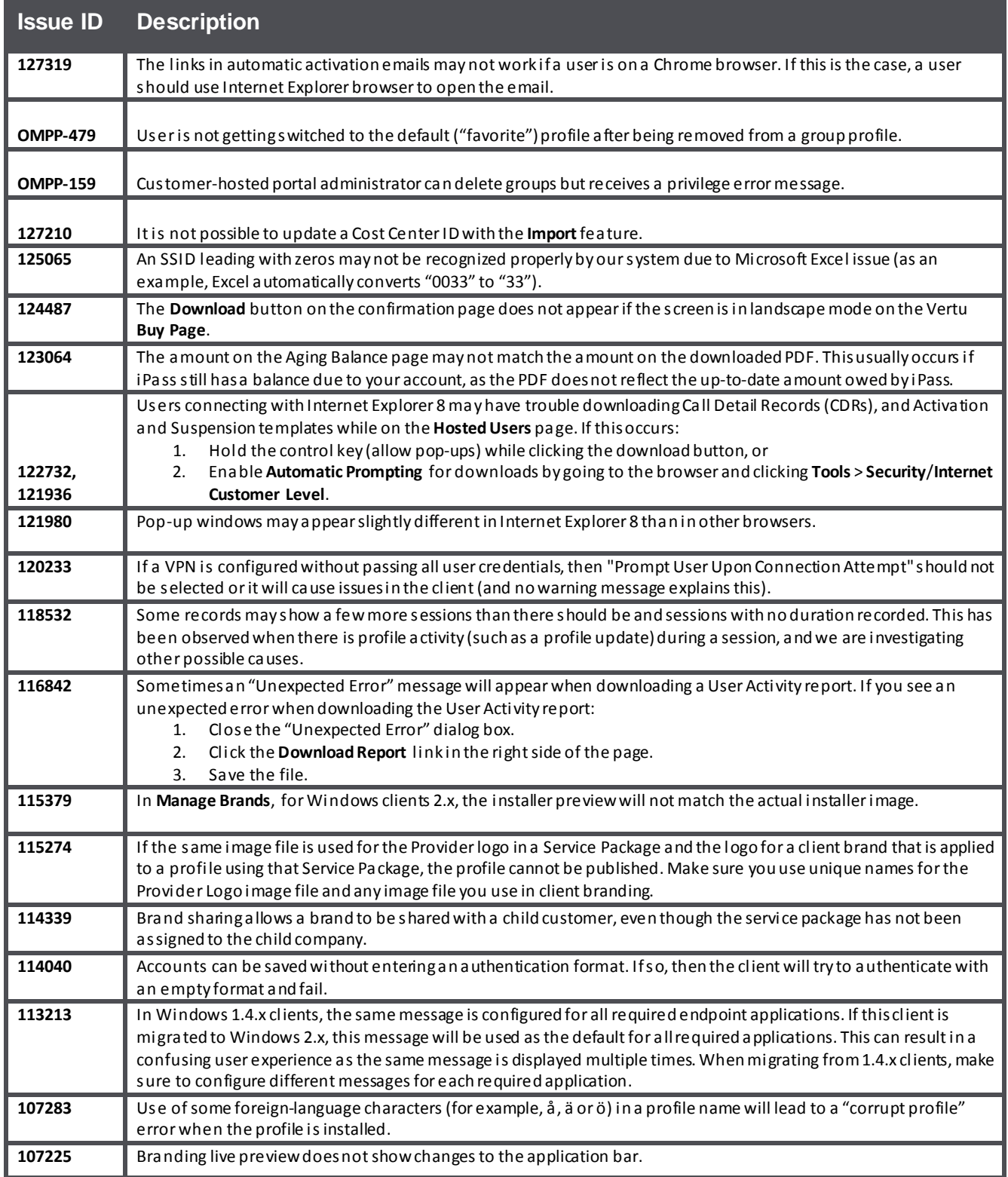

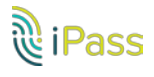

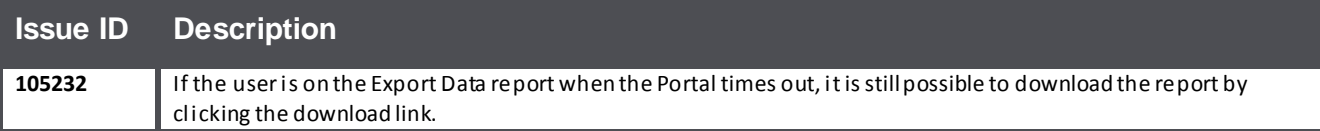

# **Known Limitations**

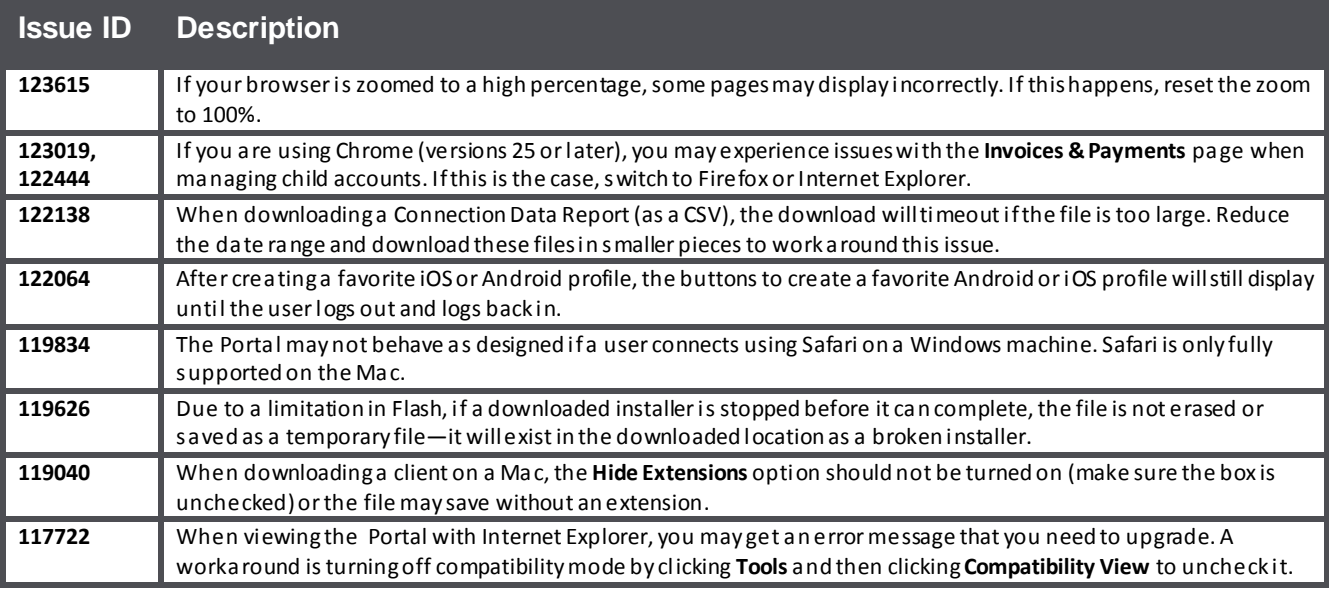

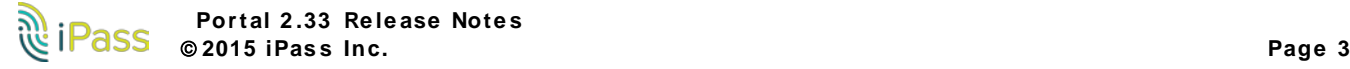

#### *Copyright 2015, iPass Inc. All rights reserved.*

#### *Trademarks*

*iPass, iPassConnect, ExpressConnect, iPassNet, RoamServer, NetServer, iPass Mobile Office, DeviceID, EPM, iSEEL, iPass Alliance, , and the iPass logo are trademarks of iPass Inc.* 

*All other brand or product names are trademarks or registered trademarks of their respective companies.* 

#### *Warranty*

*No part of this document may be reproduced, disclosed, electronically distributed, or used without the prior consent of the copyright holder.* 

*Use of the software and documentation is governed by the terms and conditions of the iPass Corporate Remote Access Agreement, or Channel Partner Reseller Agreement.*

*Information in this document is subject to change without notice.* 

*Every effort has been made to use fictional companies and locations in this document. Any actual company names or locations are strictly coincidental and do not constitute endorsement.*

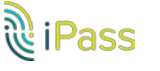